Cloud Vision API [Product](https://cloud.google.com/vision/product-search/docs/) Search

# Cloud Vision API

Integrates Google Vision features, including image labeling, face, logo, and landmark detection, optical character recognition (OCR), and detection of explicit content, into applications.

### Service: vision.googleapis.com

The Service name vision.googleapis.com is needed to create RPC client stubs.

### [google.cloud.vision.v1.ImageAnnotator](https://cloud.google.com/vision/product-search/docs/reference/rpc/google.cloud.vision.v1#google.cloud.vision.v1.ImageAnnotator)

(https://cloud.google.com/vision/productsearch/docs/reference/rpc/google.cloud.vision.v1#google.cloud.vision.v1.ImageAnnotator)

#### **Methods**

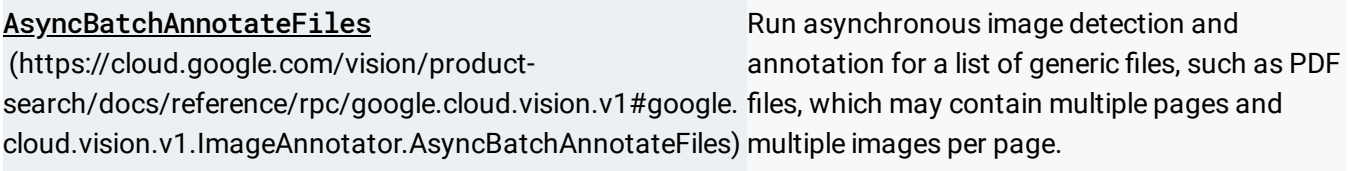

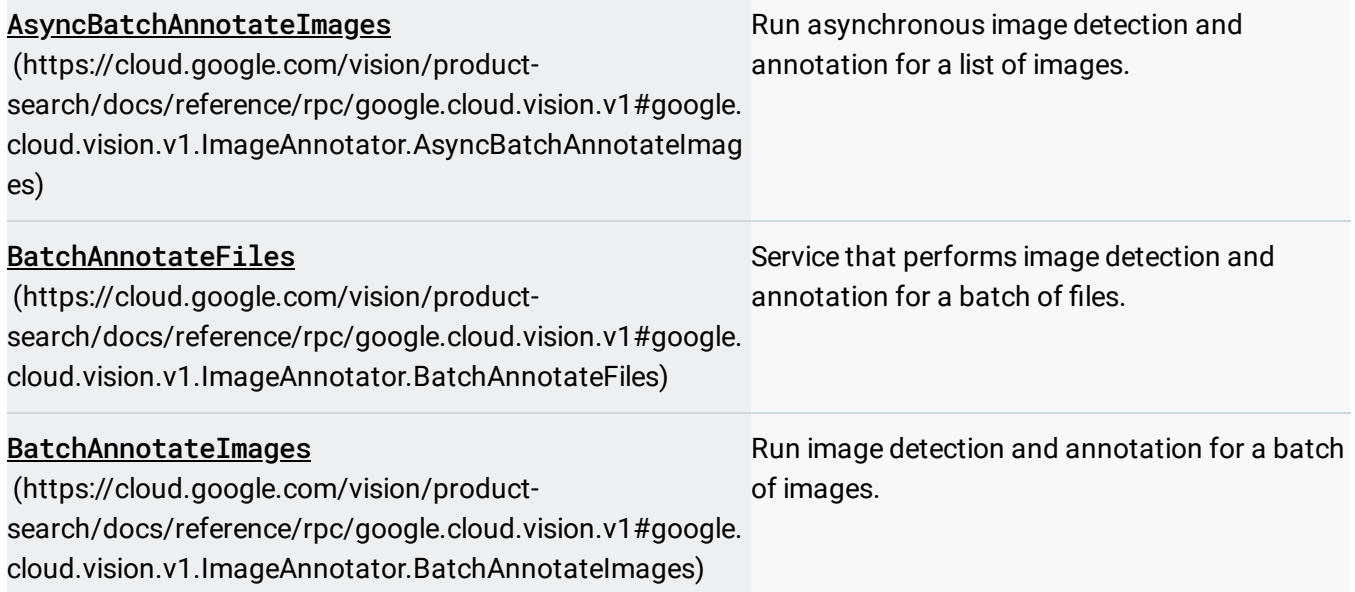

### [google.cloud.vision.v1.ProductSearch](https://cloud.google.com/vision/product-search/docs/reference/rpc/google.cloud.vision.v1#google.cloud.vision.v1.ProductSearch)

(https://cloud.google.com/vision/product-

search/docs/reference/rpc/google.cloud.vision.v1#google.cloud.vision.v1.ProductSearch)

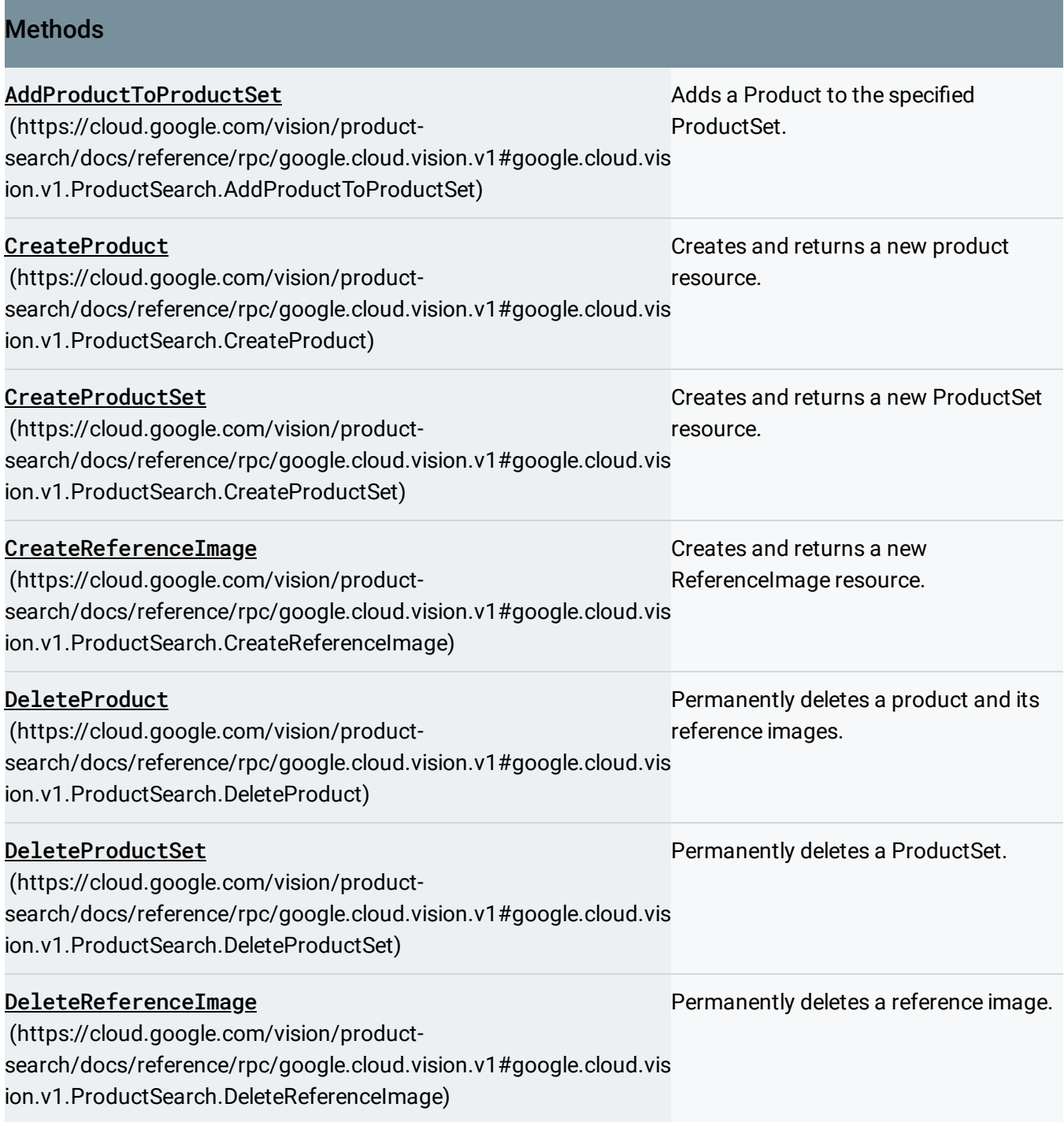

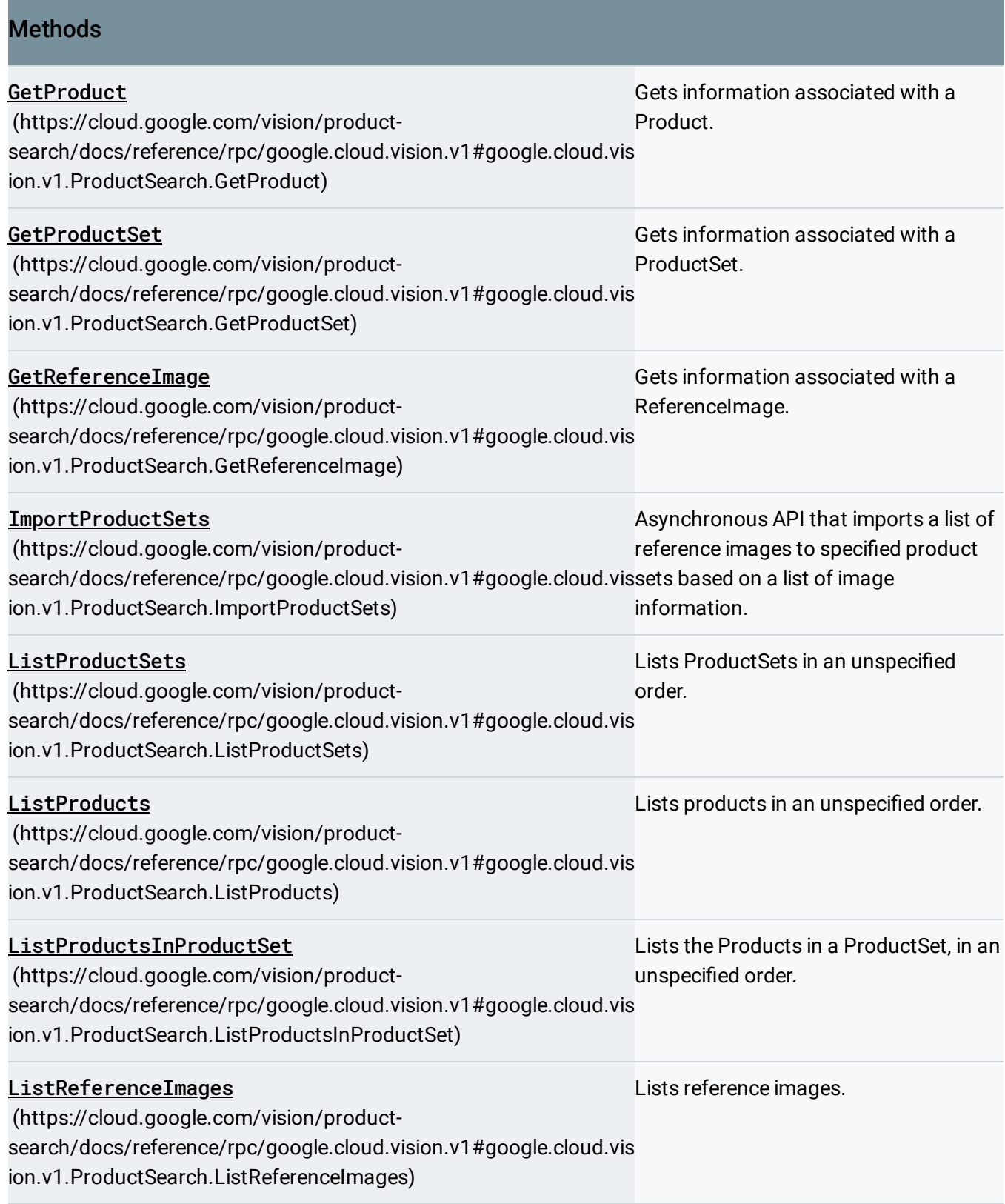

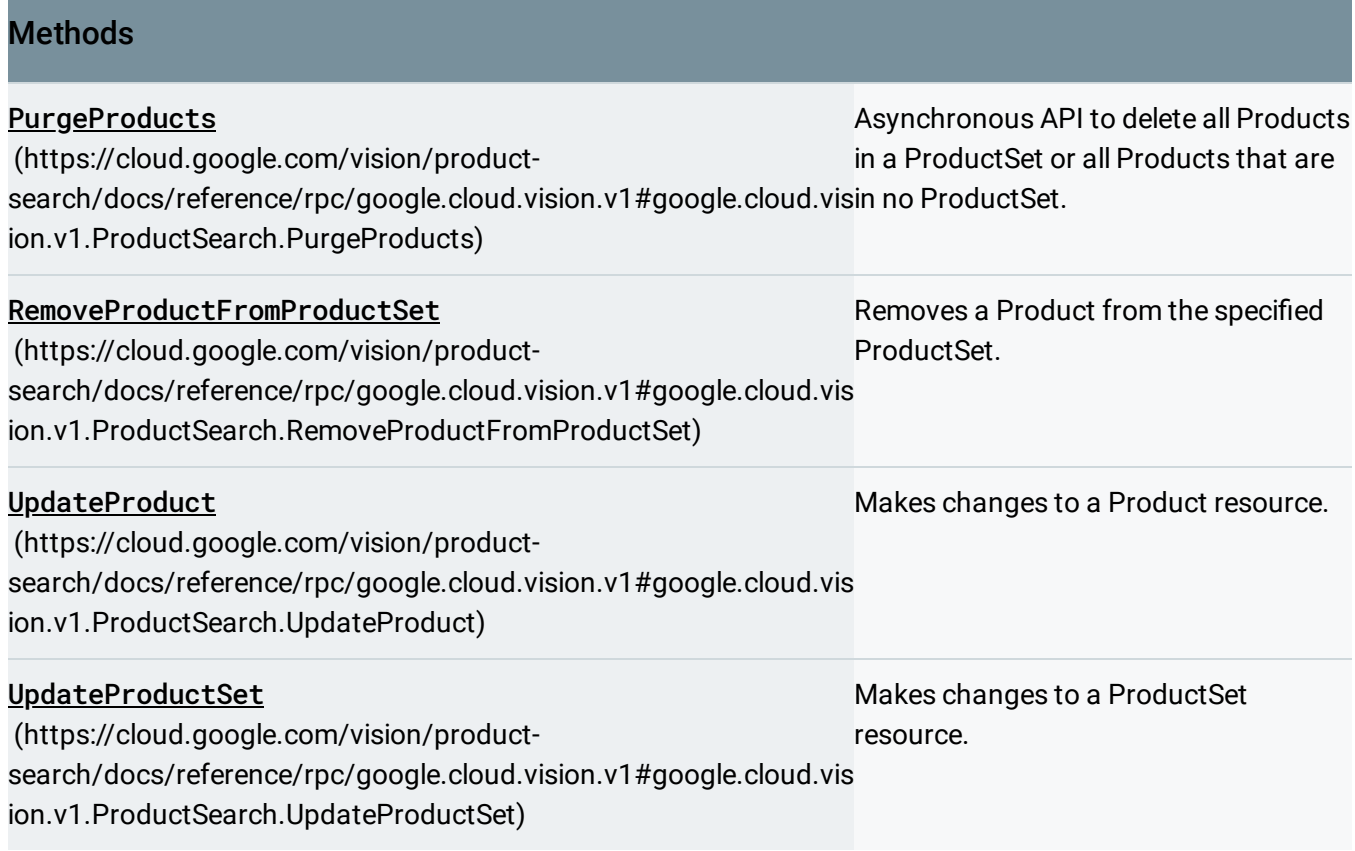

### [google.cloud.vision.v1p3beta1.ImageAnnotator](https://cloud.google.com/vision/product-search/docs/reference/rpc/google.cloud.vision.v1p3beta1#google.cloud.vision.v1p3beta1.ImageAnnotator)

#### (https://cloud.google.com/vision/product-

search/docs/reference/rpc/google.cloud.vision.v1p3beta1#google.cloud.vision.v1p3beta1.ImageAnnotator )

#### Methods

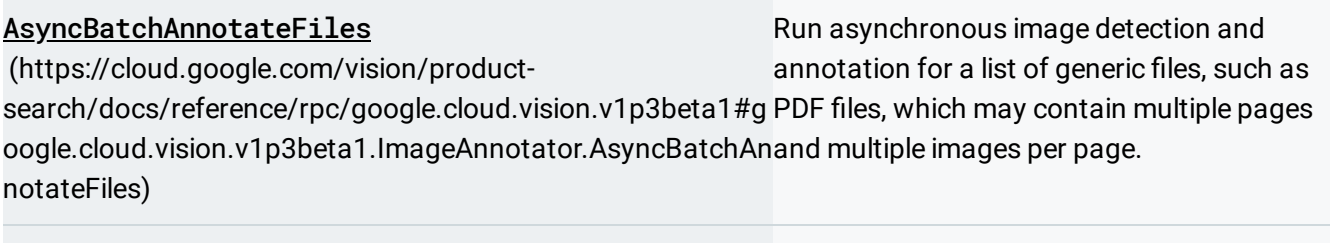

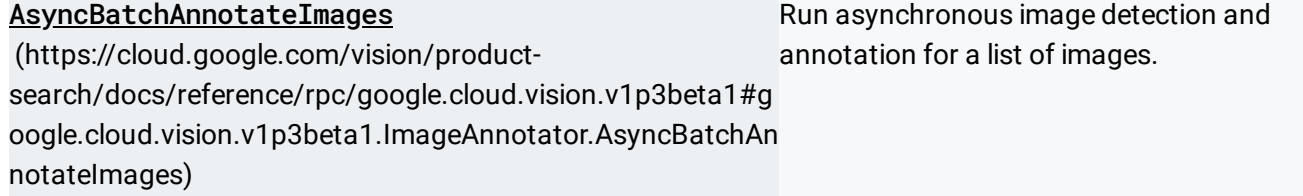

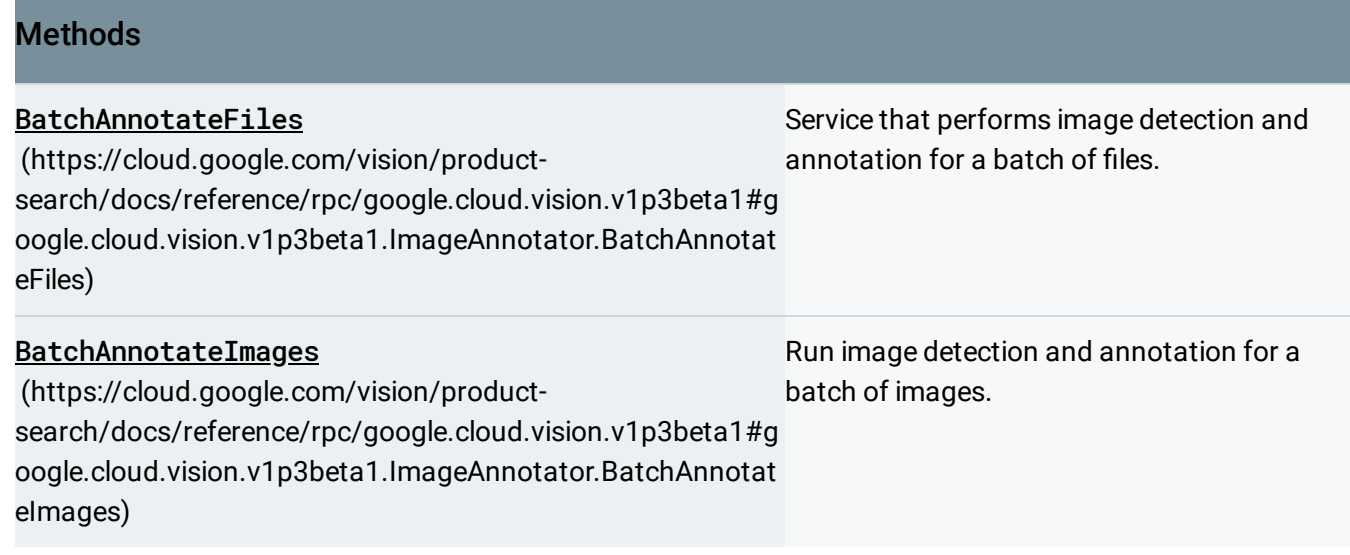

## [google.cloud.vision.v1p3beta1.ProductSearch](https://cloud.google.com/vision/product-search/docs/reference/rpc/google.cloud.vision.v1p3beta1#google.cloud.vision.v1p3beta1.ProductSearch)

(https://cloud.google.com/vision/product-

search/docs/reference/rpc/google.cloud.vision.v1p3beta1#google.cloud.vision.v1p3beta1.ProductSearch)

#### **Methods**

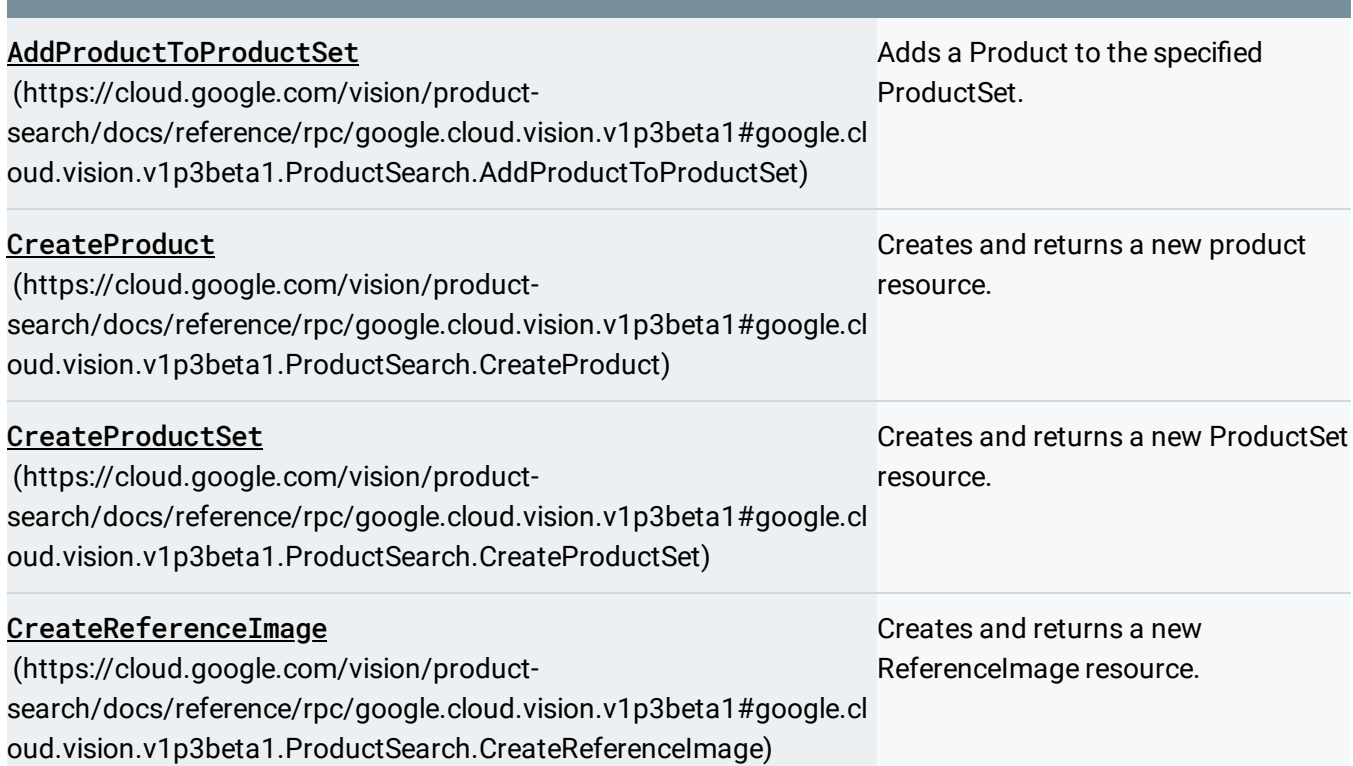

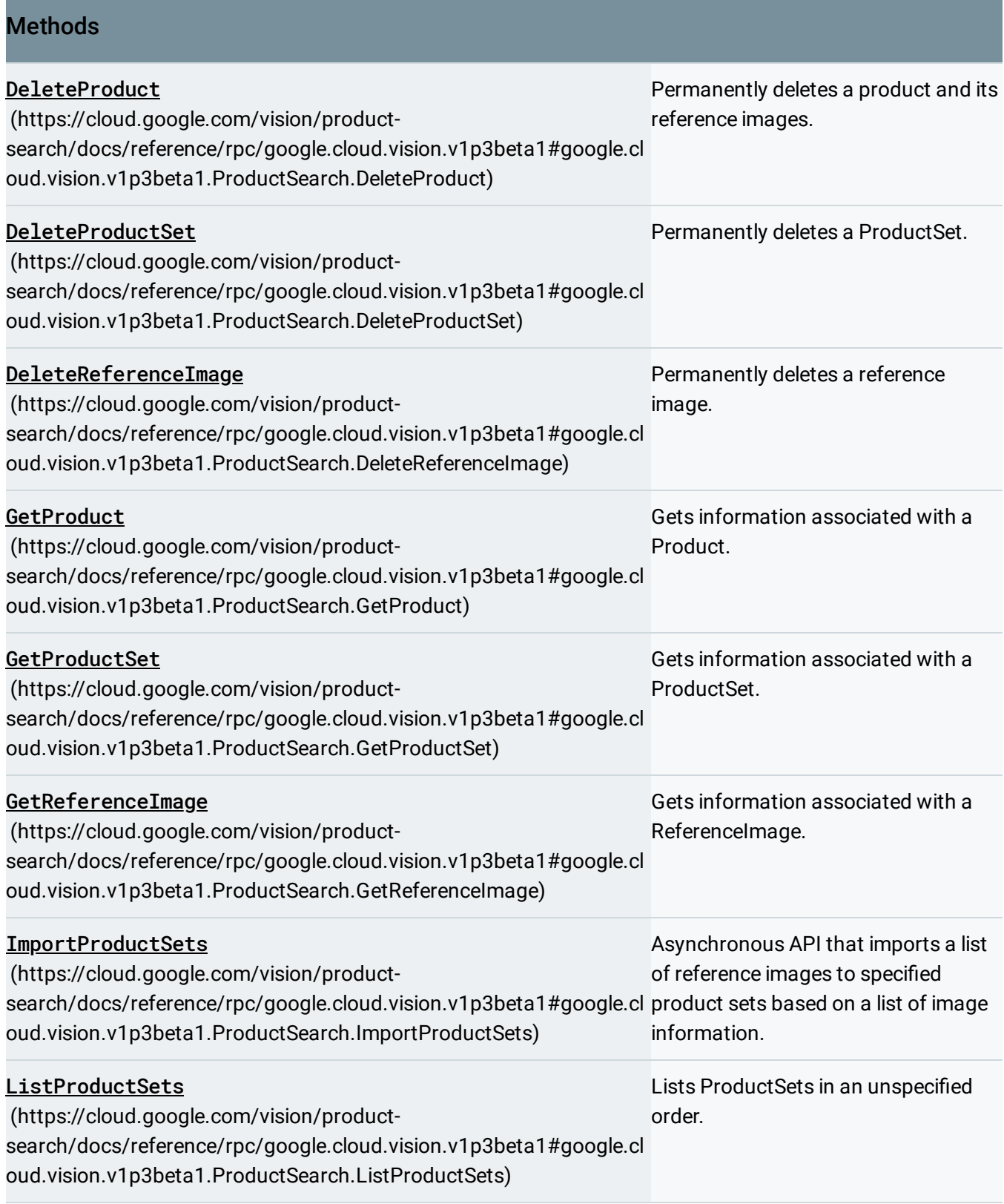

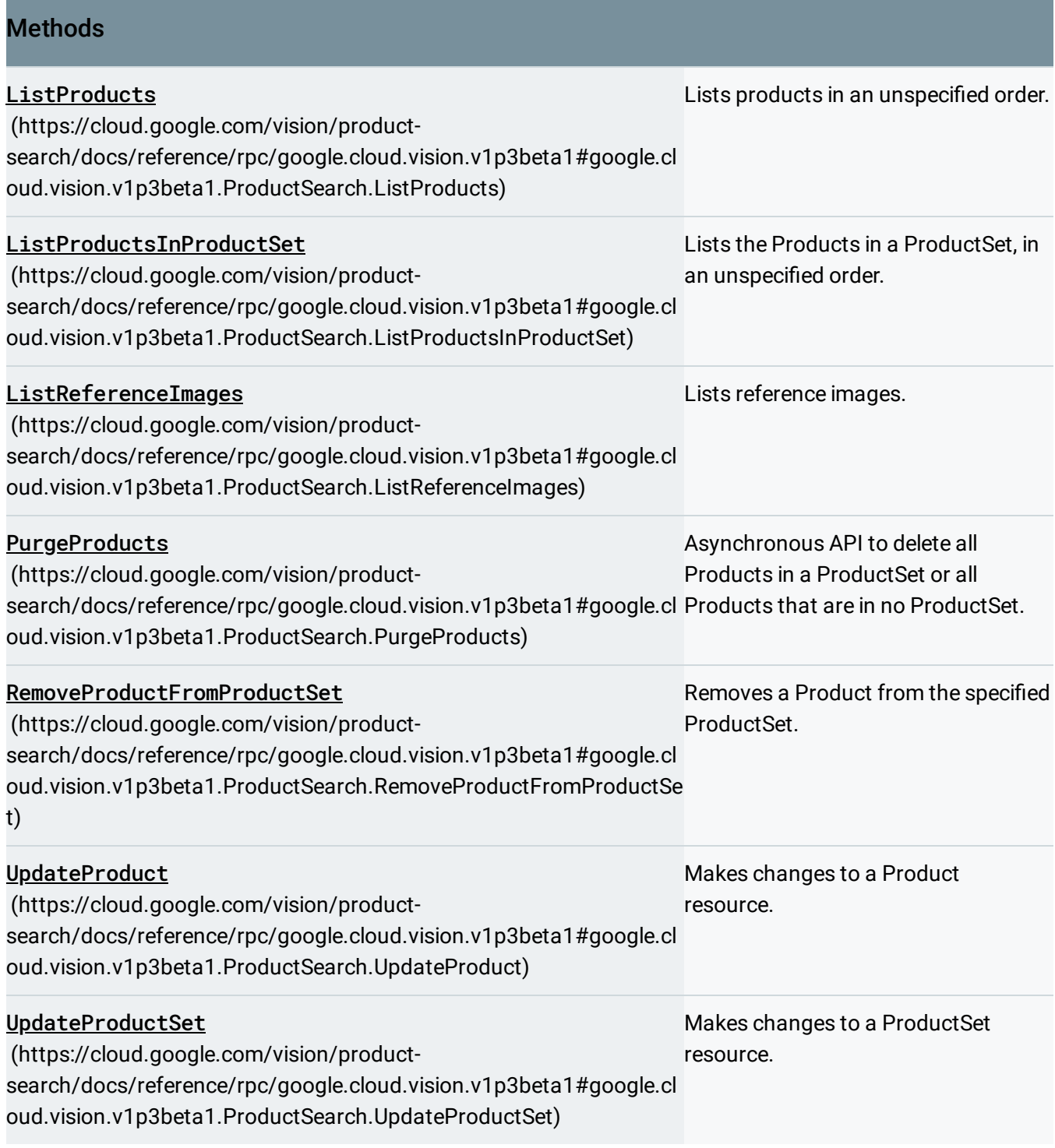

# [google.cloud.vision.v1p4beta1.ImageAnnotator](https://cloud.google.com/vision/product-search/docs/reference/rpc/google.cloud.vision.v1p4beta1#google.cloud.vision.v1p4beta1.ImageAnnotator)

(https://cloud.google.com/vision/product-

search/docs/reference/rpc/google.cloud.vision.v1p4beta1#google.cloud.vision.v1p4beta1.ImageAnnotator )

#### **Methods**

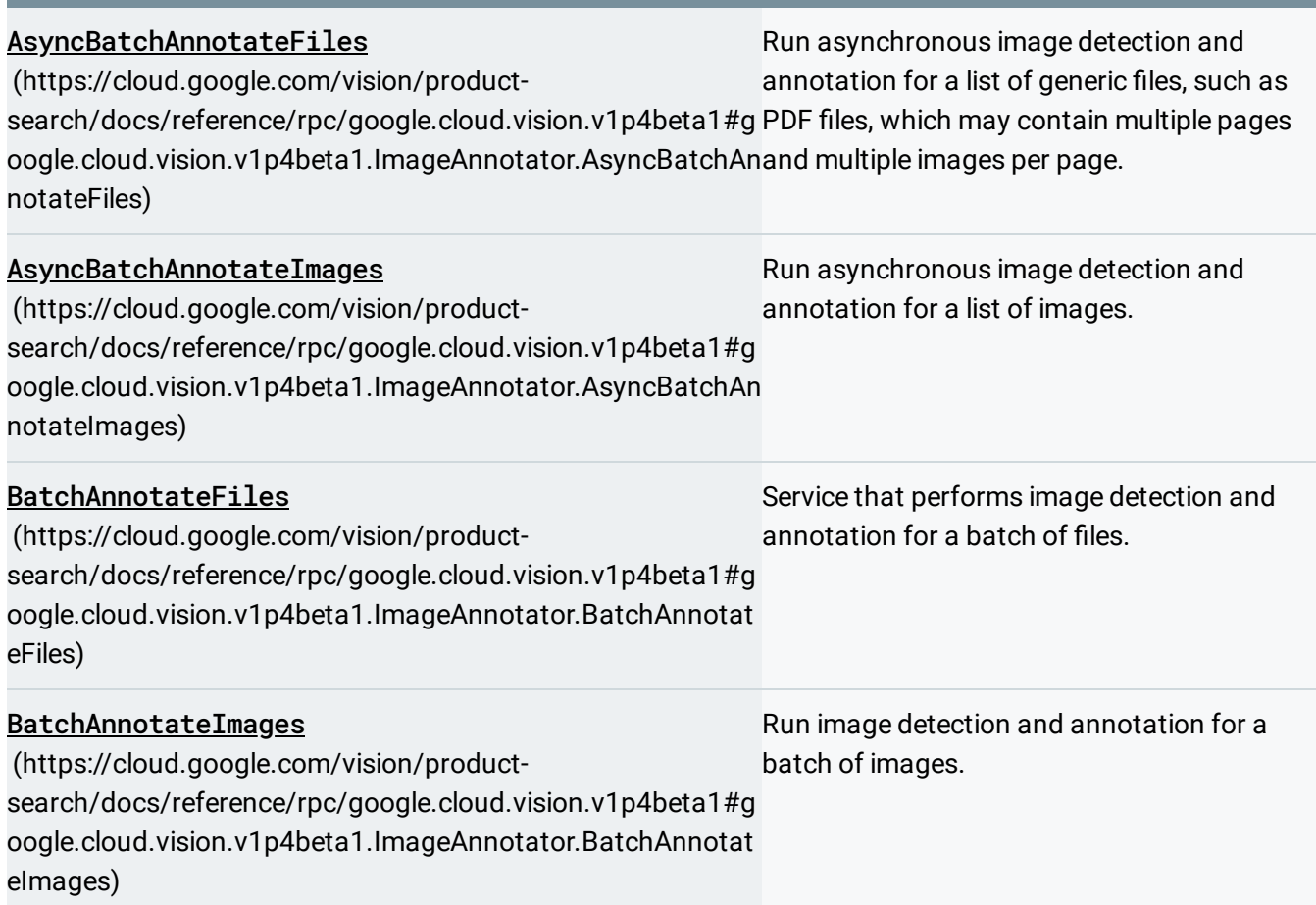

### [google.cloud.vision.v1p4beta1.ProductSearch](https://cloud.google.com/vision/product-search/docs/reference/rpc/google.cloud.vision.v1p4beta1#google.cloud.vision.v1p4beta1.ProductSearch)

(https://cloud.google.com/vision/productsearch/docs/reference/rpc/google.cloud.vision.v1p4beta1#google.cloud.vision.v1p4beta1.ProductSearch)

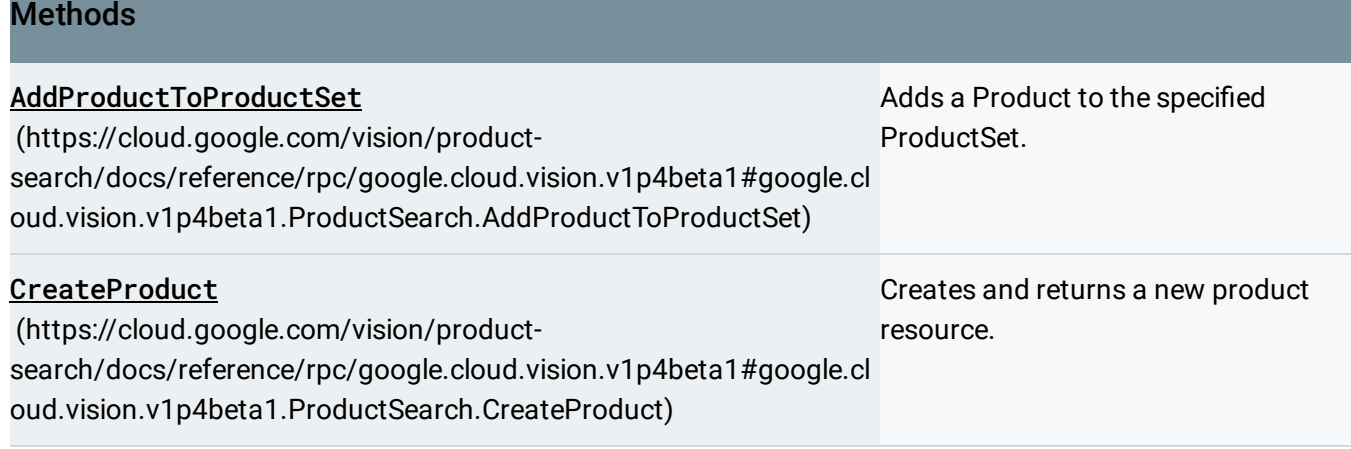

г

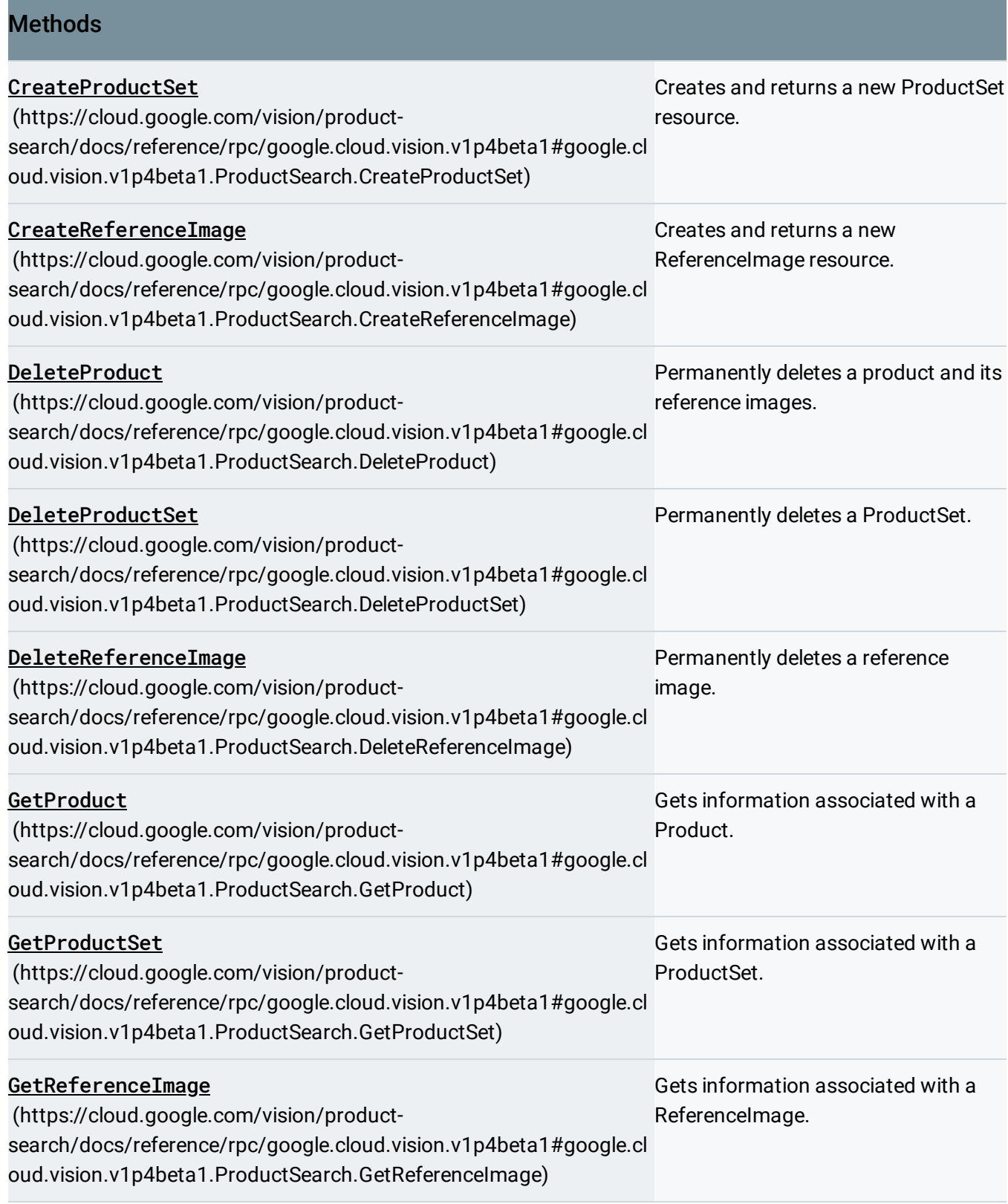

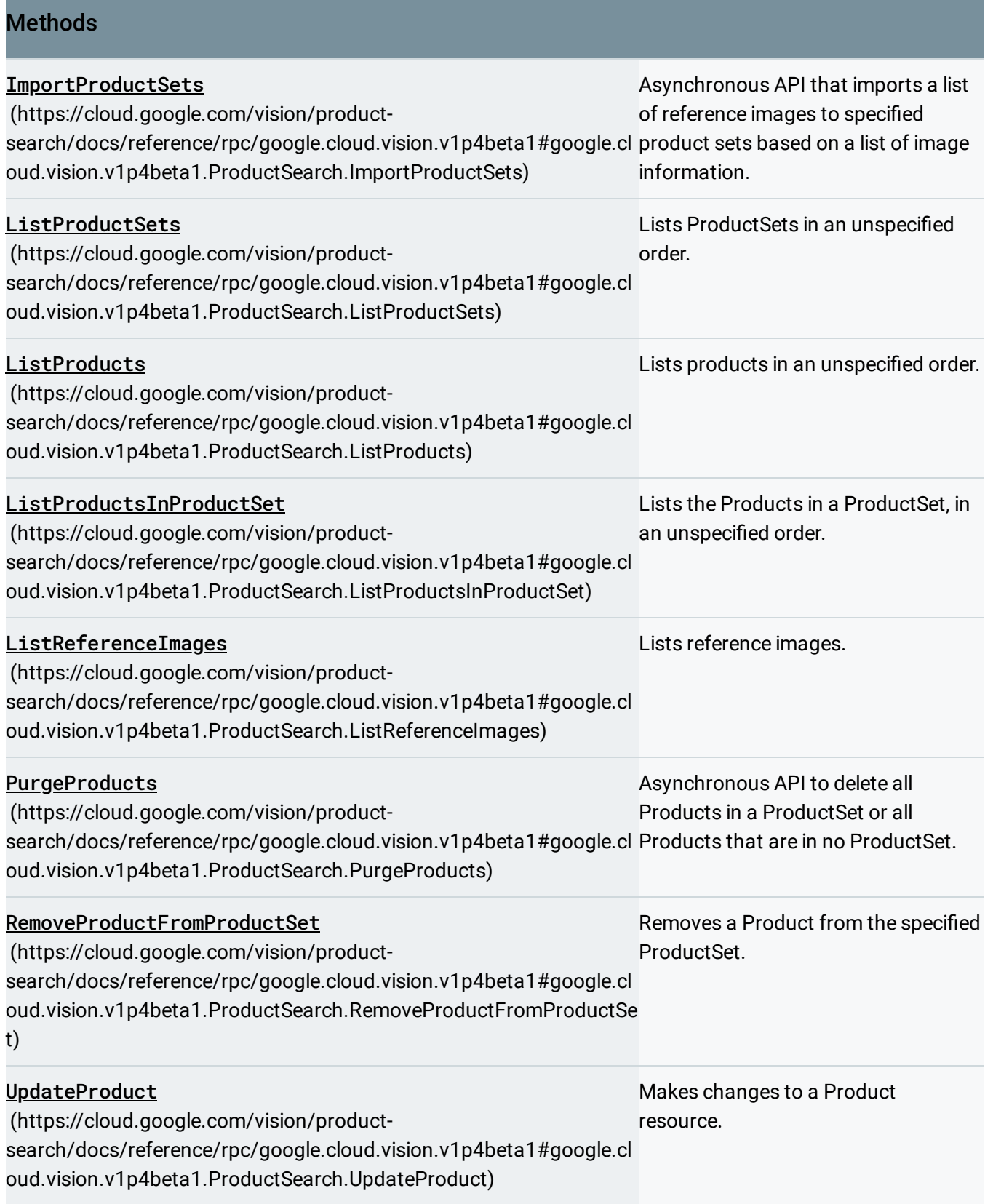

#### **Methods**

Methods

UpdateProductSet (https://cloud.google.com/vision/product[search/docs/reference/rpc/google.cloud.vision.v1p4beta1#google.cl](https://cloud.google.com/vision/product-search/docs/reference/rpc/google.cloud.vision.v1p4beta1#google.cloud.vision.v1p4beta1.ProductSearch.UpdateProductSet) oud.vision.v1p4beta1.ProductSearch.UpdateProductSet) Makes changes to a ProductSet resource.

### google.longrunning.Operations

(https://cloud.google.com/vision/product[search/docs/reference/rpc/google.longrunning#google.longrunning.Operations\)](https://cloud.google.com/vision/product-search/docs/reference/rpc/google.longrunning#google.longrunning.Operations)

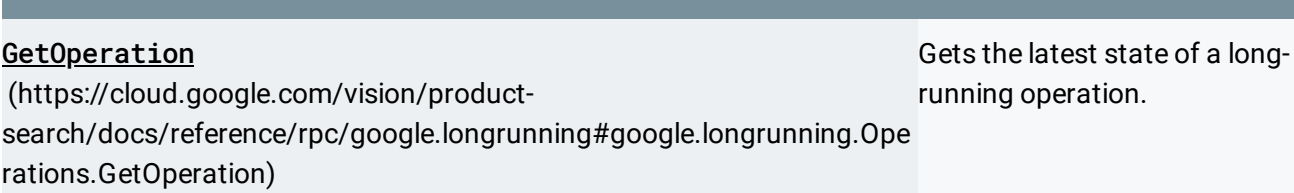

Except as otherwise noted, the content of this page is licensed under the Creative Commons Attribution 4.0 License [\(https://creativecommons.org/licenses/by/4.0/\)](https://creativecommons.org/licenses/by/4.0/)*, and code samples are licensed under the Apache 2.0 License* [\(https://www.apache.org/licenses/LICENSE-2.0\)](https://www.apache.org/licenses/LICENSE-2.0)*. For details, see our Site Policies* [\(https://developers.google.com/terms/site-policies\)](https://developers.google.com/terms/site-policies)*. Java is a registered trademark of Oracle and/or its aliates.*

*Last updated September 17, 2019.*